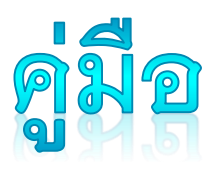

# การลงทะเบียนส่งผลงาน

การประชุมวิชาการระดับชาติ "วิทยาศาสตร์วิจัย" ครั้งที่ 14

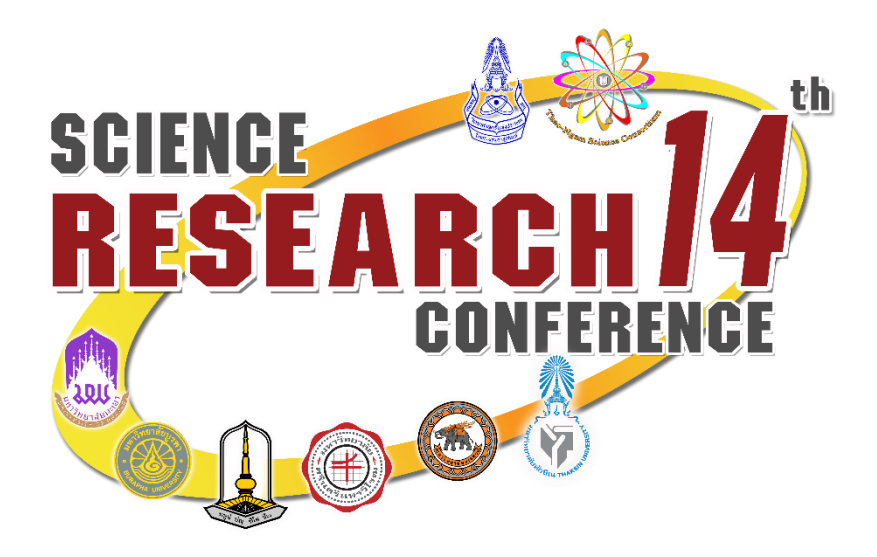

## ระบบการลงทะเบียน ออนไลน์

#### [http://dev.citcoms.up.ac.th/src/Main/DefaultPage](http://dev.citcoms.up.ac.th/src/Main/DefaultPage/default.aspx) /default.aspx

### **Ill** Science Research Conference

University Of Phayao

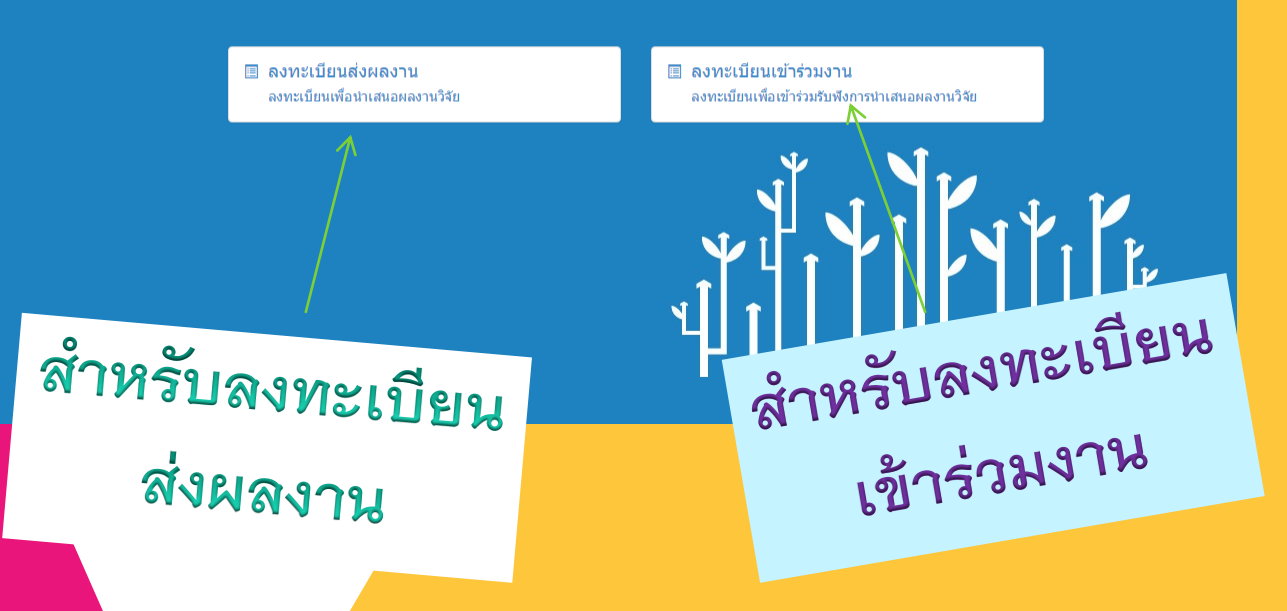

หมายเหตุ: สำหรับผู้สมัครที่ลงทะเบียนส่งผลงาน ระบบจะลงทะเบียนเข้าร่วมงานโดยอัตโนมัติ ดังนั้นไม่ต้องลงทะเบียนทั้งสองประเภท

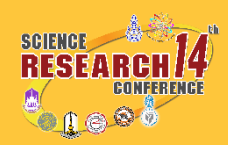

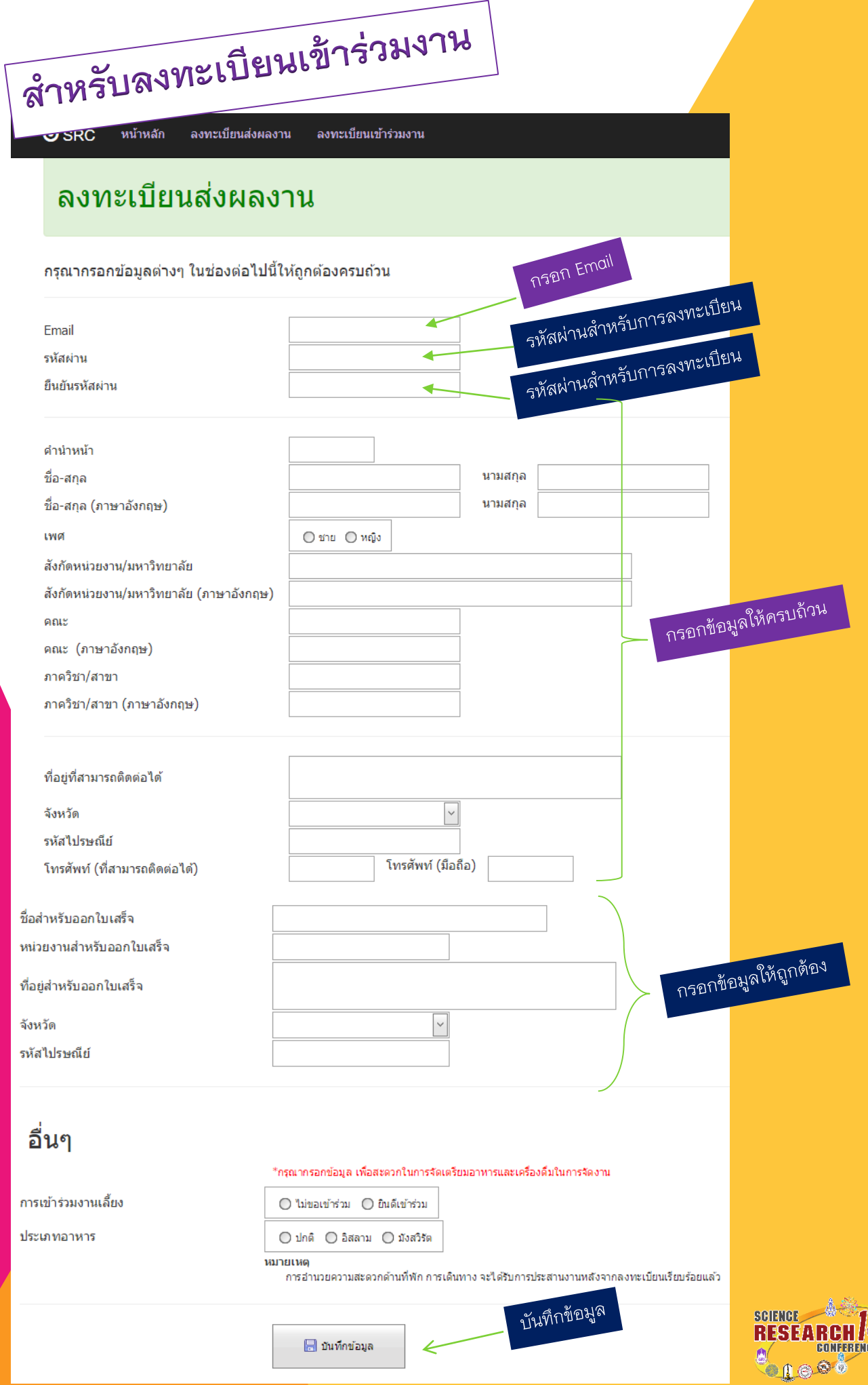

小豆

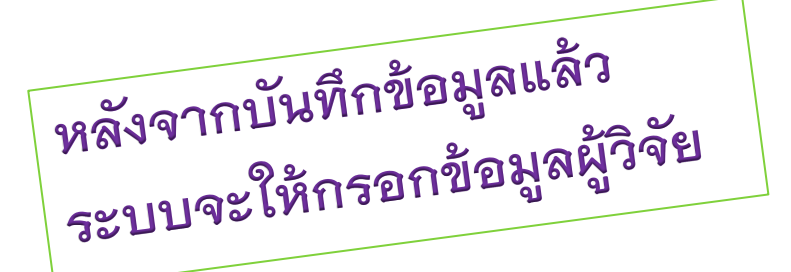

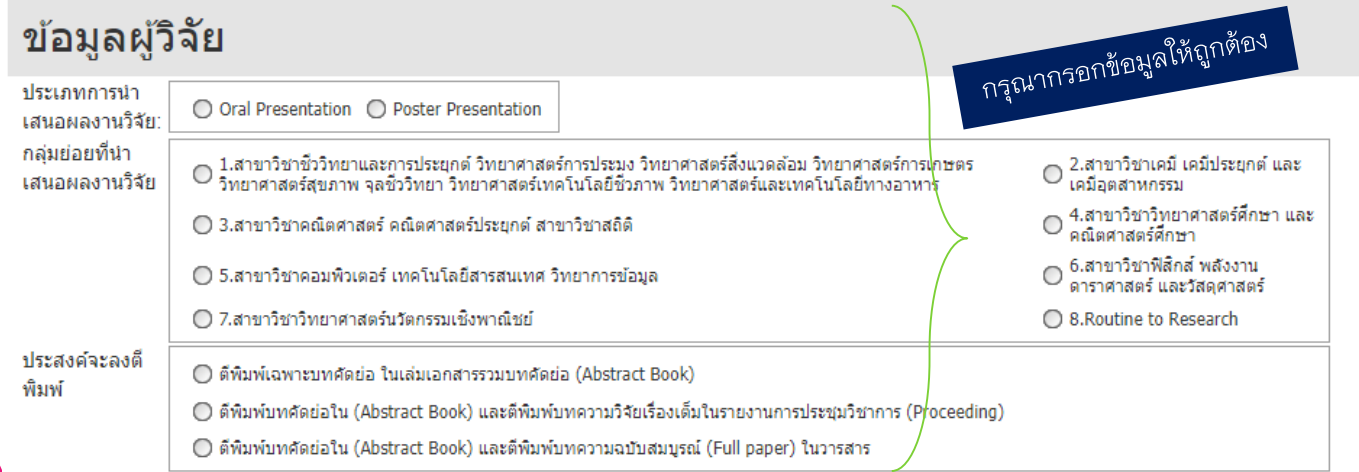

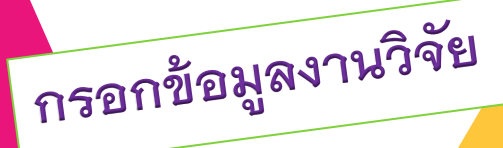

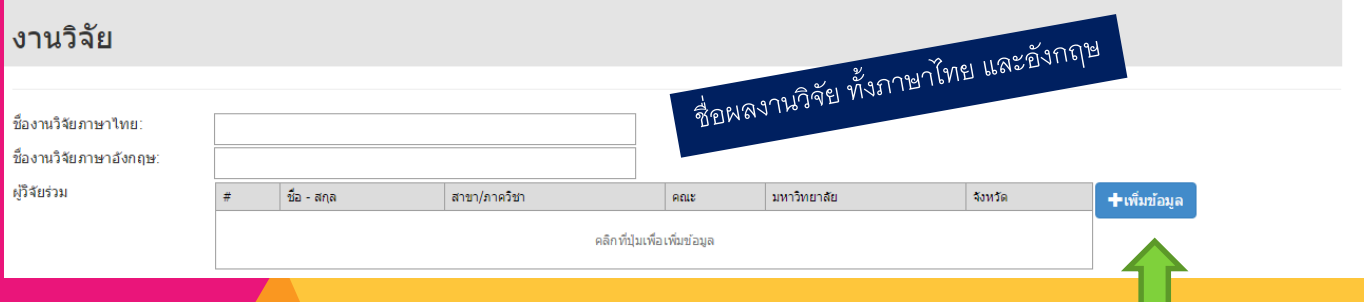

กดปุ่มเพิ่มข้อมูลผู้ร่วมวิจัย ในกรณีที่มีนักวิจัยหลายคน

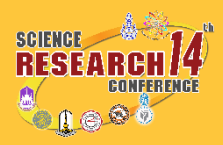

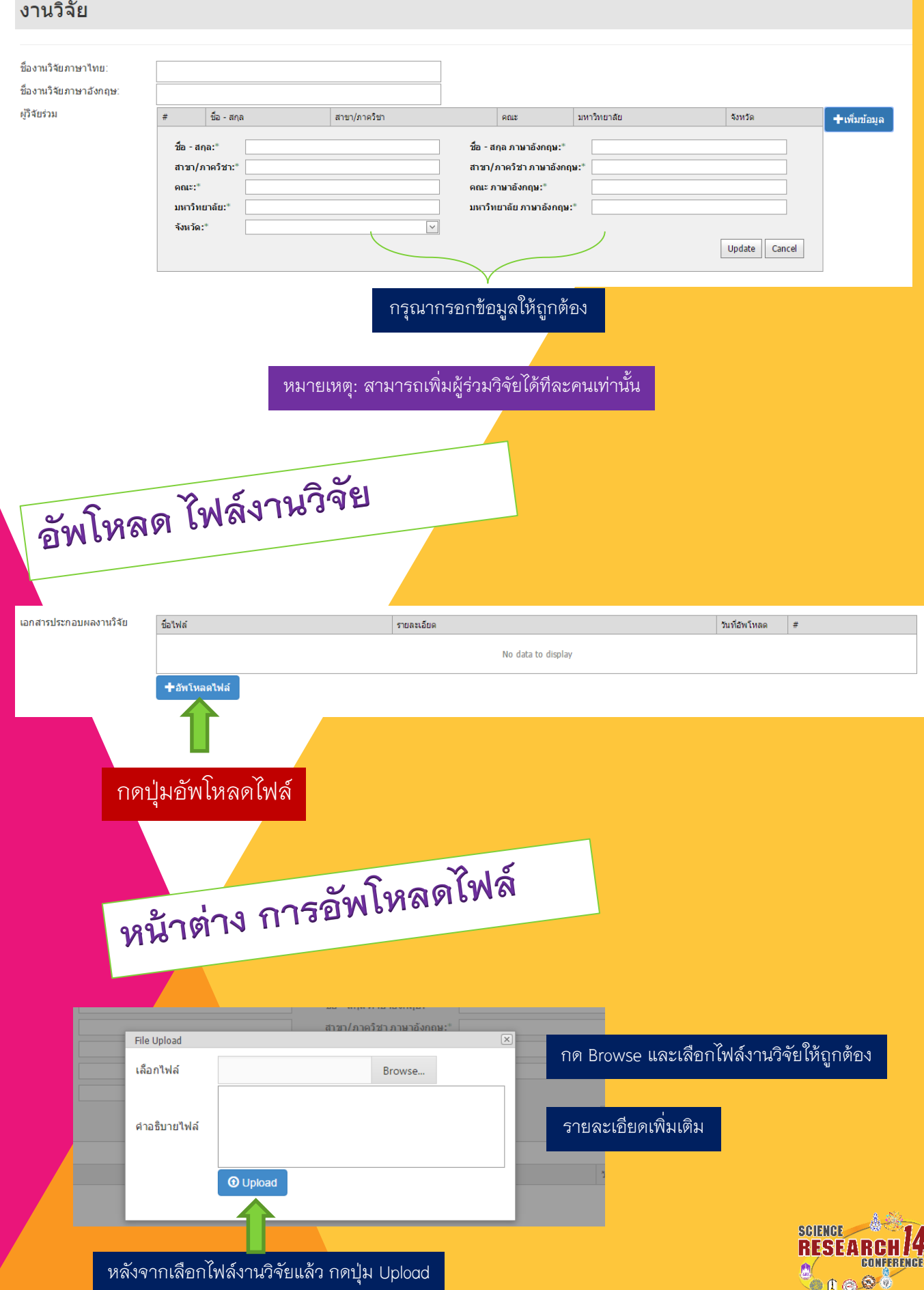

หลังจากบันทึกข้อมูล ระบบจะ<br>แสดงสถานะของผู้วิจัย

#### วิทยาศาสตร์วิจัย

University Of Phayao

#### ข้อมูลส่วนตัว

ชื่อ - สกุล นาย ทดสอบ ระบบ  $\mathscr{S}$ un''tu สังกัด มหาวิทยาลัยพะเยา ประเภทการลงทะเบียน นำเสนอผลงานวิจัย สถานะการลงทะเบียน MART TELASIFIELATELAMENTI การชำระเงิน ผู้ที่นำเสนอผลงาน กรุณารอผลงานของท่านผ่านการอนุมัติก่อนการชำระเงิน ผลงานวิจัย รายการ สถานการทำระเงิน สถานะ 1. โครงสร้างนาโนซึ่งก้ออกไซด์สำหรับการประยุกต์ใช้เป็นอุปกรณ์นาโน (Zinc Oxide Nanostructures ย่งในได ้ ยังไม่ได้ชำระเงิน "คลิกที่นี่เพื่อแจ้งชำระเงิน ้แก้ไข for Nano-device Applications) \*ผู้ที่นำเสนอผลงาน กรุณารอผลงานของท่านผ่านการอนุมัติก่อนการชำระเงิน

ให้นักวิจัย รอจนกว่าจะได้รับการอนุมัติ

หลังจากการอนุมัติ ให้นักวิจัยชำระเงินค่าลงทะเบียน ตามรายละเอียดที่แจ้งในหน้าเวบไซด์ ต่อไป

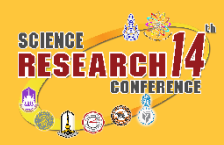